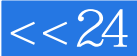

#### and tushu007.com

# <<24 Word/Excel/Powe>>

<<24 Word/Excel/PowerPoint 2010

13 ISBN 9787115297440

10 ISBN 7115297444

出版时间:2013-1

页数:228

PDF

http://www.tushu007.com

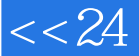

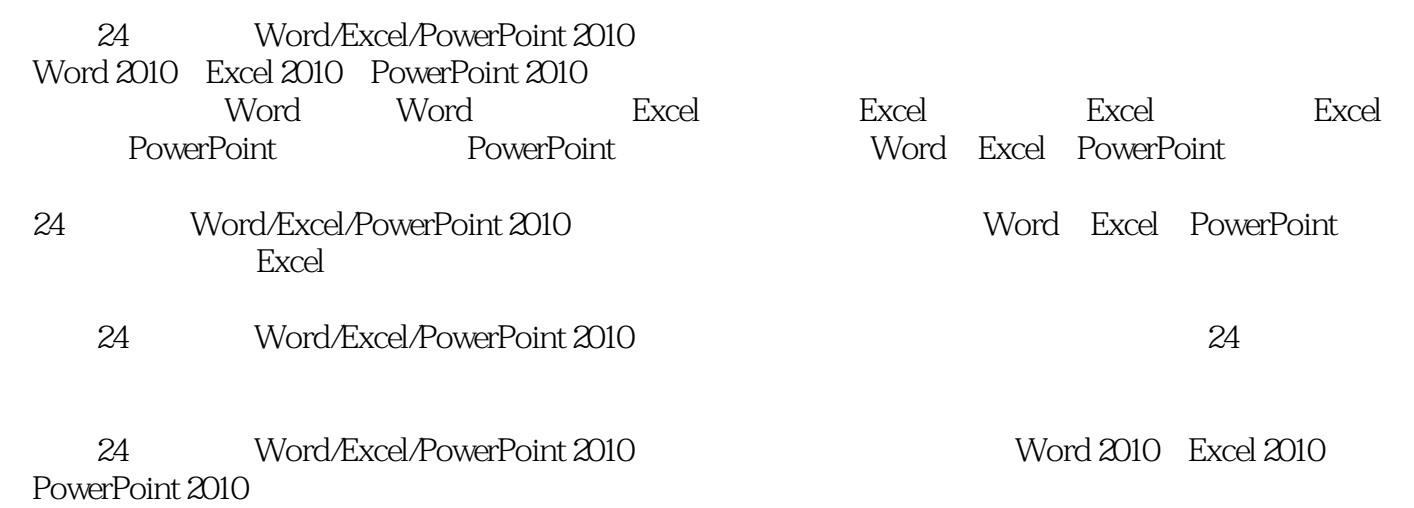

 $\frac{a}{24}$  , we have  $\frac{a}{24}$  $\kappa$  and  $\kappa$ 

# , tushu007.com

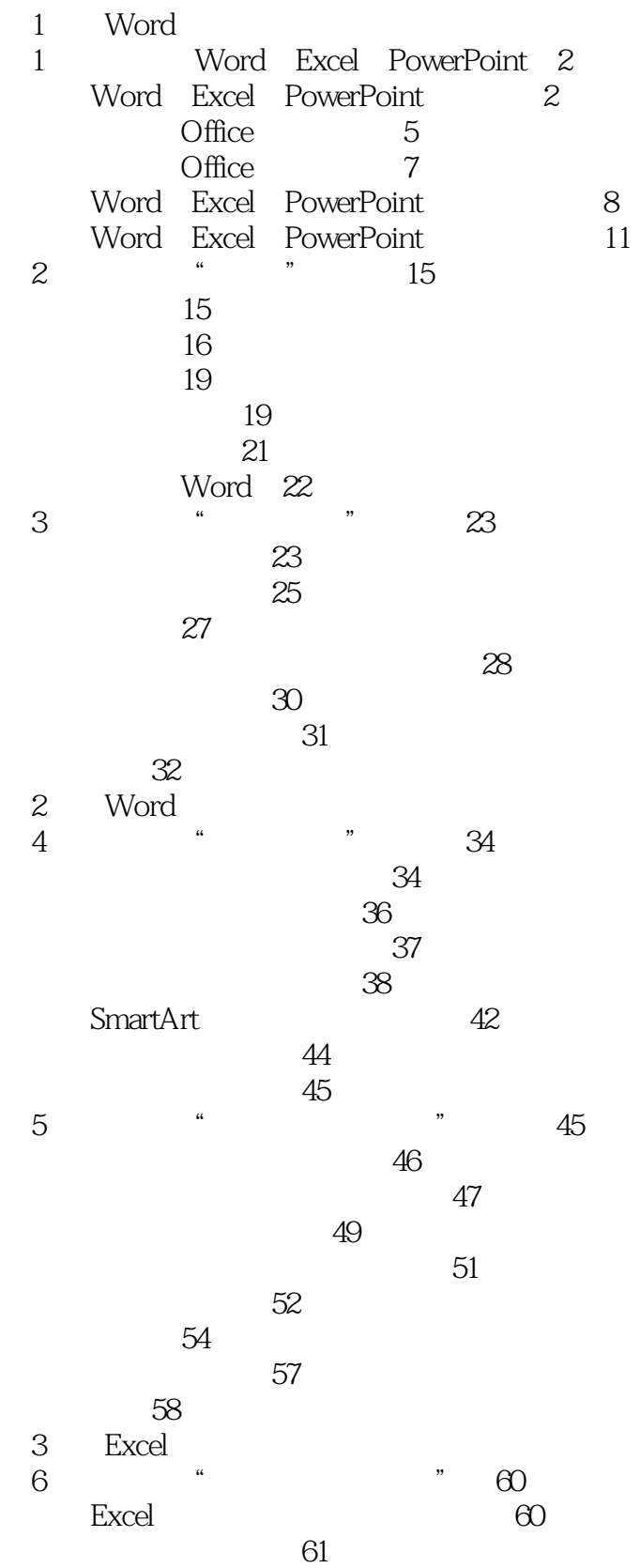

# , tushu007.com

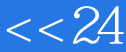

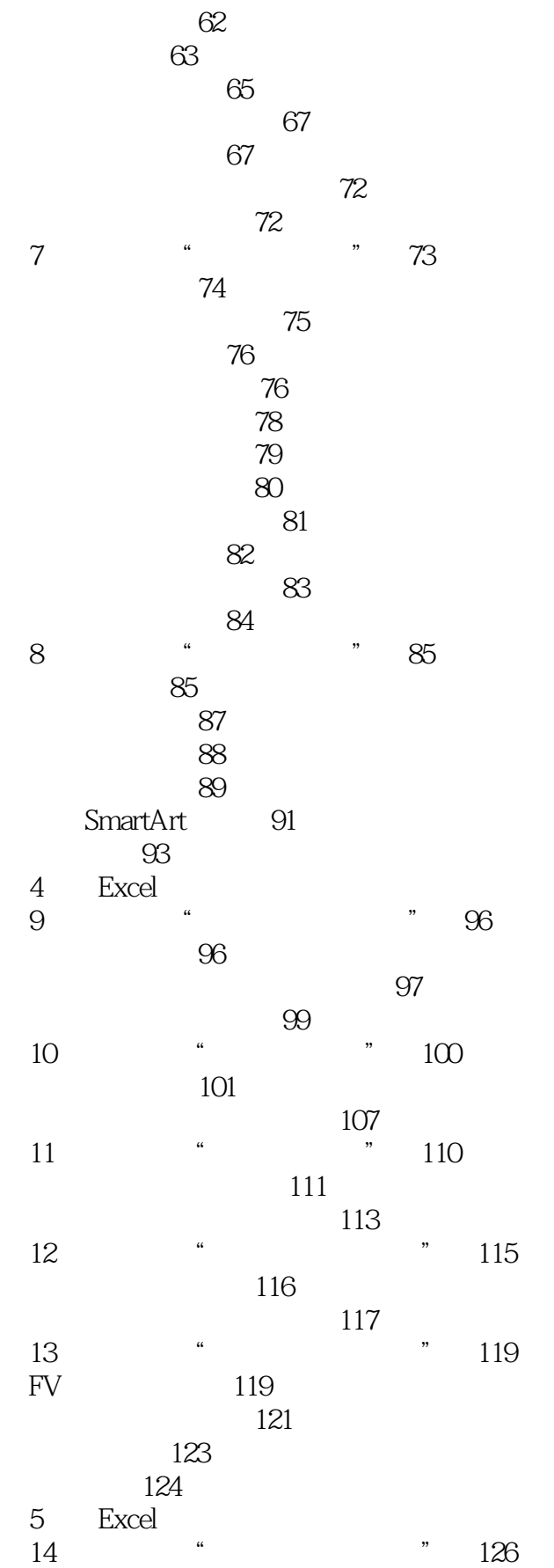

#### $\sim$ , tushu007.com

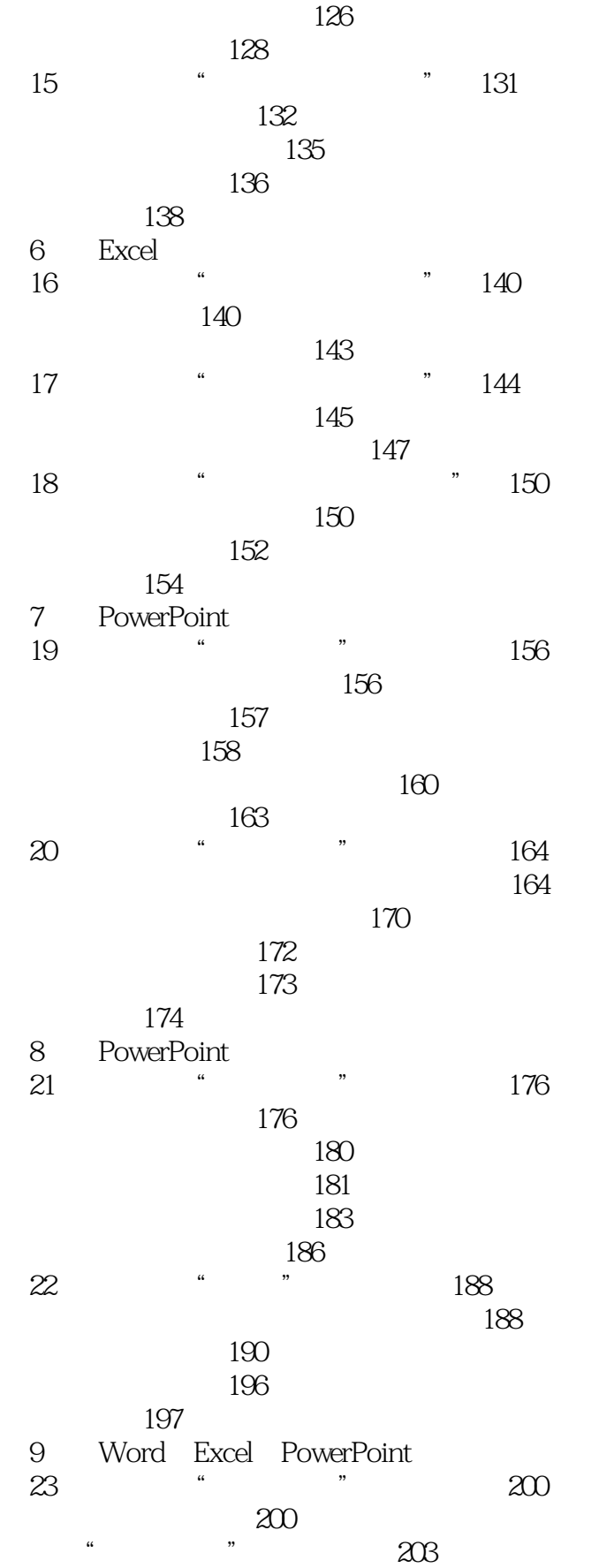

24 \* \* \* 207  $207$  $209$ 212 链接文档和嵌入表格 218 跟我上机 222 10 Word Excel PowerPoint 224<br>Excel 227 Excel

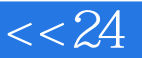

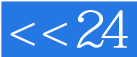

# , tushu007.com

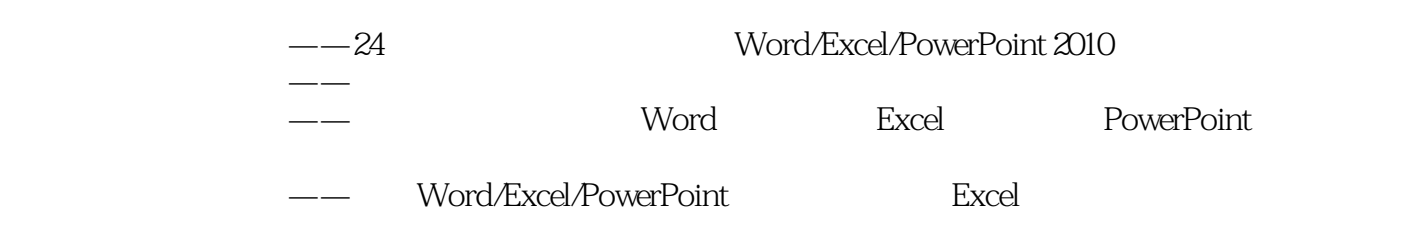

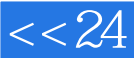

本站所提供下载的PDF图书仅提供预览和简介,请支持正版图书。

更多资源请访问:http://www.tushu007.com